#### NAME

remquo, remquof, remquol - remainder and part of quotient

#### **SYNOPSIS**

#include <math.h>

double remquo(double x, double y, int \*quo); •oat r emquof(•oat x, •oat y, int \*quo); long double remquol(long double x, long double y, int \*quo);

Link with -lm.

Feature Test Macro Requirements for glibc (seature\_test\_macros)7)

remquo(), remquof(), remquol(): \_ISOC99\_SOURCE || \_POSIX\_C\_SOURCE >= 200112L

# **DESCRIPTION**

These functions compute the remaind[er and part of the quoti](http://chuzzlewit.co.uk/WebManPDF.pl/man:/7/feature_test_macros)ent upisiodiof  $x$  by y. A few bits of the quotient are stored via the quo pointehe remainder is returned as the function result.

The value of the remainder is the same as that computed by  $r$ the remation.

The value stored via the quo pointer has the sign of  $x / y$  and agrees with the quotient in at least the lo order 3 bits.

For example, emquo(29.0, 3.0) returns -1.0 and might sto[re 2. Note tha](http://chuzzlewit.co.uk/WebManPDF.pl/man:/3/remainder)t the actual quotient might not Œt in an integer.

## RETURN VALUE

On success, these functions return the same was the analogous functions described imainder(3).

If x or y is a NaN, a NaN is returned.

If x is an inCEnityand y is not a NaN, a domain error occurs, and a NaN is returned.

If y is zero, and x is not a NaN, a domain error occurs, and a NaN is returned.

#### ERRORS

Seemath\_error(7)for information on how to determine whether an error has occurred when calling these functions.

The following errors can occur:

Do[main error: x](http://chuzzlewit.co.uk/WebManPDF.pl/man:/7/math_error) is an inŒnity or y is 0, and the othgum arent is not a NaN An invalid •oating-point exception (FE\_INVALID) is raised.

These functions do not set errno.

## VERSIONS

These functions Œrst appeared in glibceirsion 2.1.

## ATTRIB UTES

For an explanation of the terms used in this section, attributes(7).

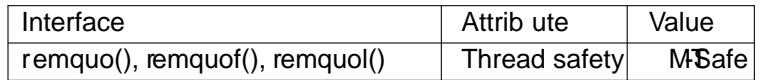

# CONFORMING T O

C99, POSIX.1-2001, POSIX.1-2008.

## SEE ALSO

fmod(3), logb(3), remainder(3)

## **COLOPHON**

This page is part of release 4.10 of the Linux manges project. A description of the project, information [about re](http://chuzzlewit.co.uk/WebManPDF.pl/man:/3/fmod)[porting](http://chuzzlewit.co.uk/WebManPDF.pl/man:/3/logb) thas, and the latest at aison of this page, can be found at ps://www.kernel.org/doc/manpages/.